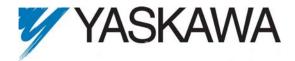

# Release Notes for MotionWorks IEC Express and MotionWorks IEC Pro

## Release 1.1.2 Build 7

Yaskawa Electric America, Inc.

| 1. | New Features | 2 |
|----|--------------|---|
| 2  | Known Issues |   |
|    | Limitations  |   |

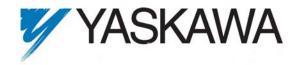

## 1. New Features

The following new features have been added to this version.

- MP2310iec Support
  - o The MP2310iec controller is now supported.
  - o Projects that use MP2300Siec may be modified to run on the MP2310iec
- Multiple Tasks
  - o Projects may have multiple tasks (Pro version only).
- Moving Average Filter
  - o A Moving Average Filter may be configured for Servo and Virtual Axes
- Sigma V OY drives are now supported (Omron / Yaskawa)
  - o Single Phase SGDV-OY Rotary support included
  - o Single Phase SGDV-OY Linear support included
  - o Three Phase SGDV-OY Rotary support included
  - o Three Phase SGDV-OY Linear support included
- M-Link Retries are now configurable
- Modbus server configuration supports a block of writeable holding registers.

## 2. Known Issues

## 2.1 Hardware Configuration

The following are known issues that may be encountered when configuring hardware for an MP2000iec controller.

• 218IF-Y1

*Issue:* (475) This module is not supported at this time.

User Interface

Issue: (223) Scrolling may be required at some lower screen resolutions.

*Issue:* (610) Clicking on all nodes in the Project Tree rapidly can cause the tree to be out of synch with the forms displayed.

Workaround: If this occurs, select a different node and wait for the forms to load.

Then, select the desired node and wait for the forms to load.

*Issue:* (502) Clicking on all nodes in the Project Tree rapidly can cause the IDE to disconnect from the controller.

Workaround: Reconnect to the controller.

*Issue:* (786) When rebooting controller, a connection lost dialog is displayed. The hardware Configuration does not automatically reconnect to controller.

Workaround: Close this message box and reconnect to the controller.

• IP address

Issue: (927) The "connect to" IP address is not saved with the project.

*Workaround:* Enter the IP address under the TCP/IP Settings selection on the hardware tree of the Hardware Configuration.

• 1.0.4.5 Firmware

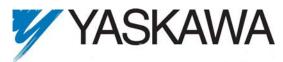

Issue: It is not possible to create a new project that supports 1.0.4.5 firmware. Editing an existing project with 1.0.4.5 firmware does work. Workaround: If a new project absolutely must support 1.0.4.5 firmware, the configurations files can be manually edited for this purpose, please contact technical support. However, it is strongly recommended that the controller be upgraded to firmware version 1.1.1.4 or higher for new projects.

## 3. Limitations

<u>Unsupported MotionWorks IEC Pro Features</u> Event tasks are not supported in this release.

### **Unsupported Modules**

JAPMC-PL2300-E Counter Module JAPMC-PL2310-E Pulse Output Module

## <u>Unsupported M-Link Devices</u>

SGDH & NS115 with Linear Motor
JEPMC-PL2900 Counter Device
JEPMC-PL2910 Pulse Output Device
JEPMC-AN2900 Analog Input Device
JEPMC-AN2910 Analog Output Device

#### EtherNet/IP Maximums

Maximum of 20 devices supported

### **Modbus Limitations**

Maximum of 20 devices supported